## **Seminar 4. How FCFS Works? Calculating Average Waiting Time**

## **Task. Give an example to FCFS and SJN(or SJF) with explanation and calculation**

Here is an example to **FCFS** of five processes arriving at different times. Each process has a different burst time.

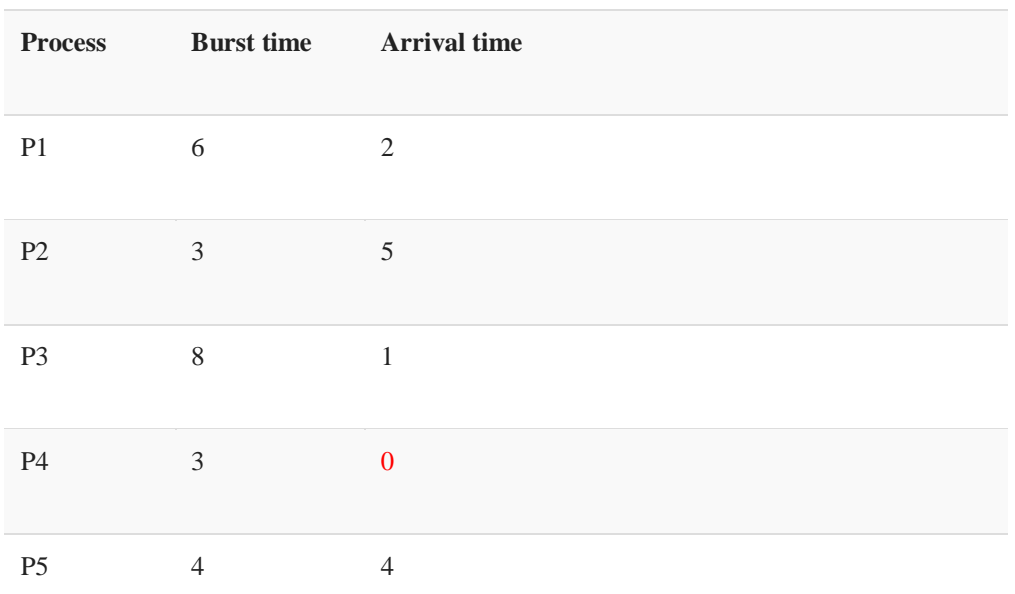

Using the FCFS scheduling algorithm, these processes are handled as follows.

**Step 0)** The process begins with P4 which has arrival time 0

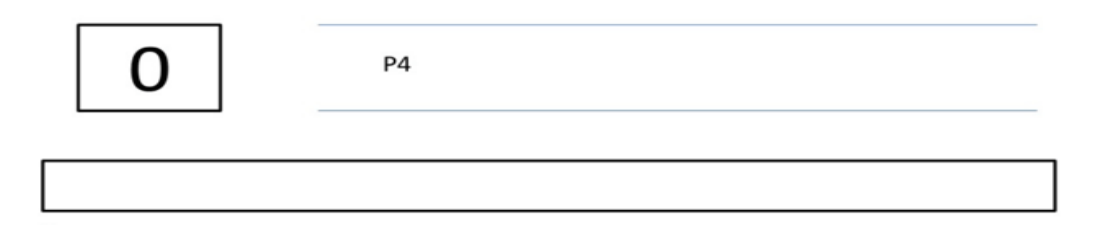

**Step 1)** At time=1, P3 arrives. P4 is still executing. Hence, P3 is kept in a queue.

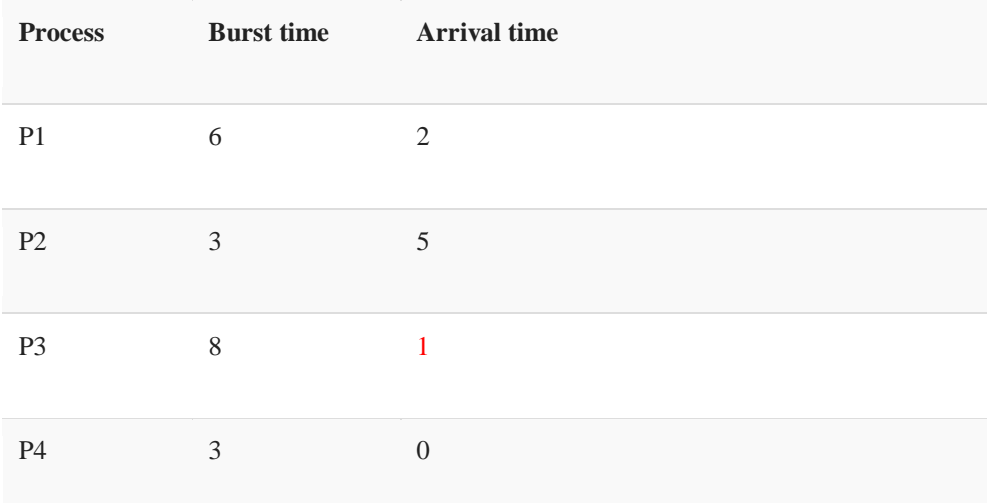

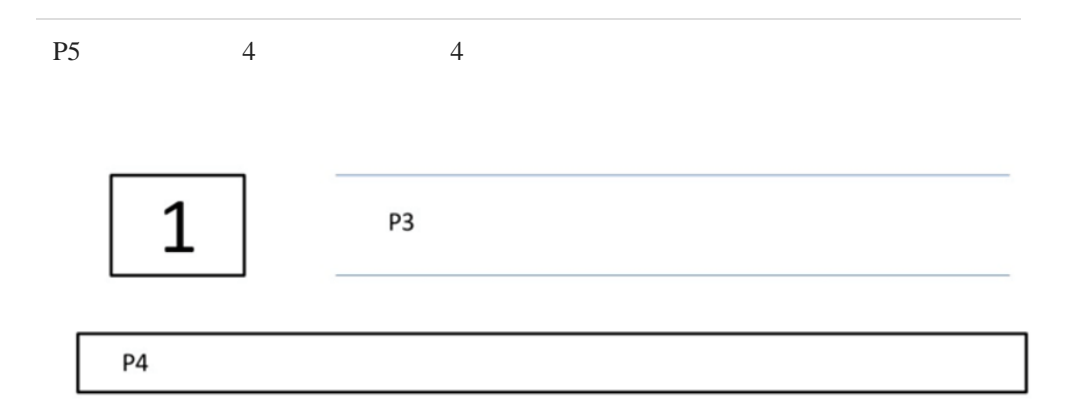

**Step 2)** At time= 2, P1 arrives which is kept in the queue.

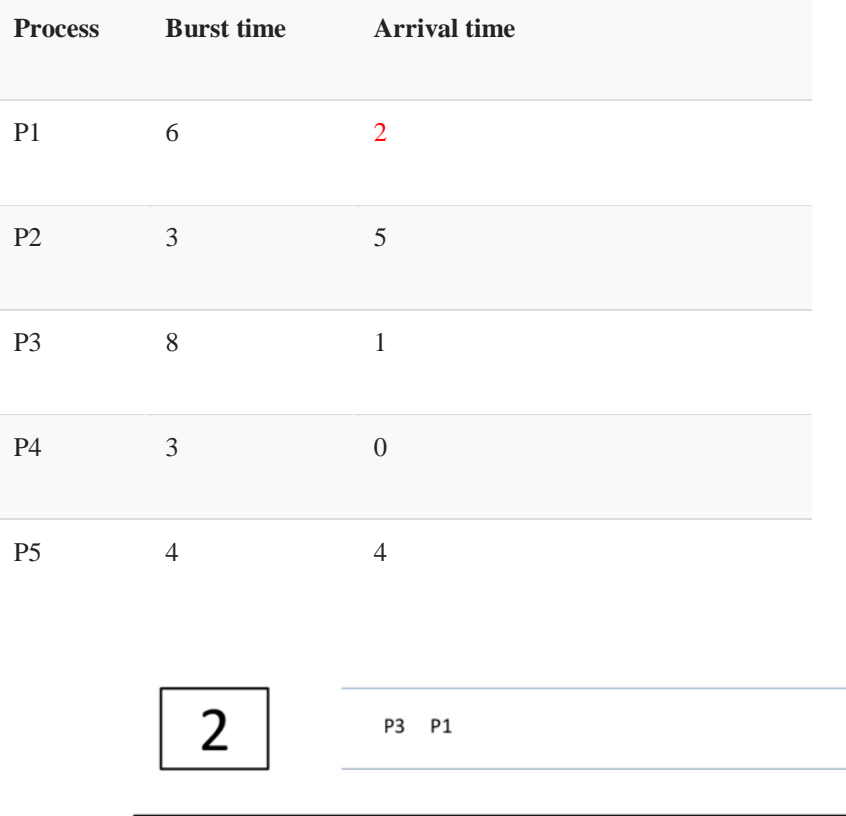

**Step 3)** At time=3, P4 process completes its execution.

P4

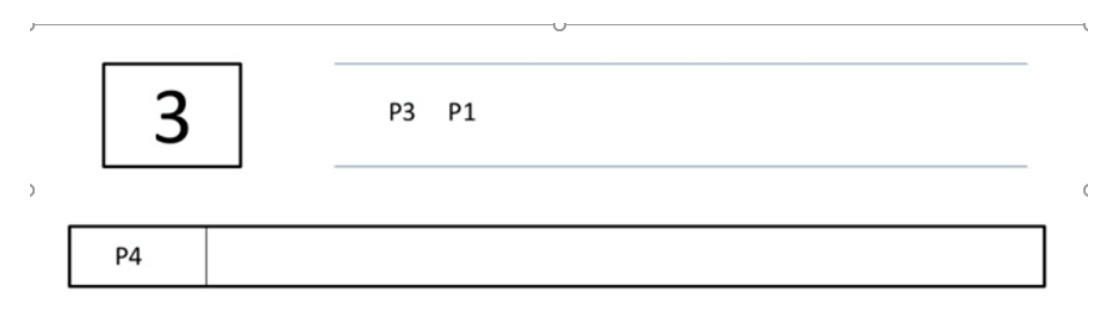

**Step 4)** At time=4, P3, which is first in the queue, starts execution.

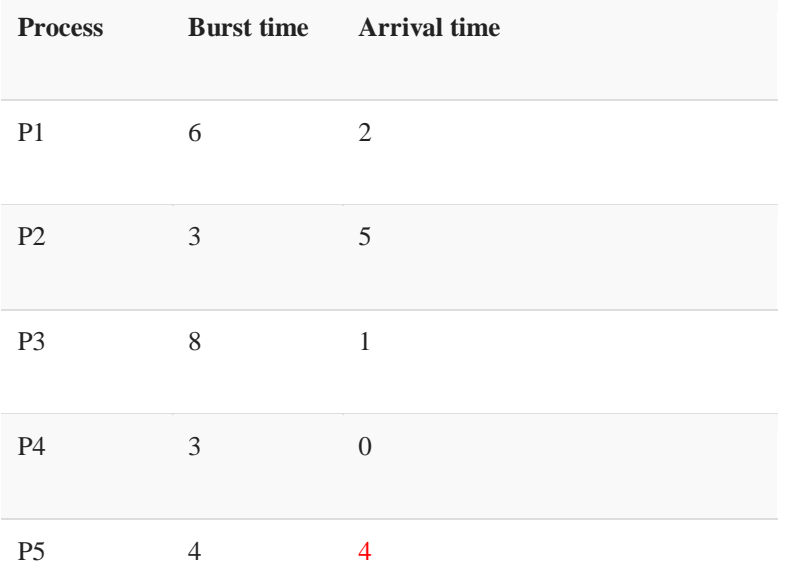

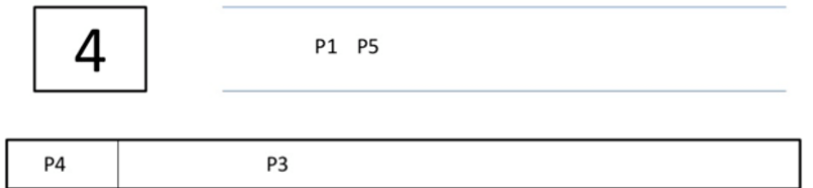

**Step 5)** At time =5, P2 arrives, and it is kept in a queue.

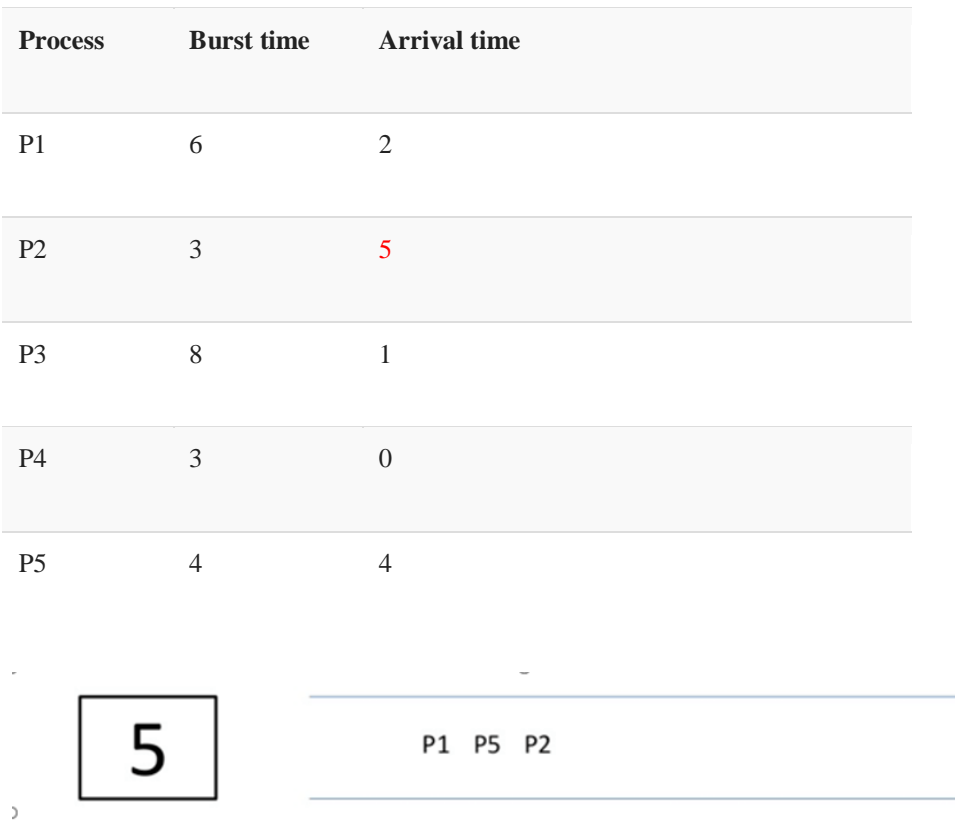

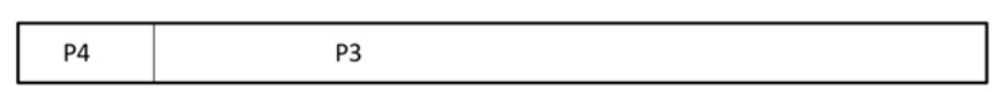

 $\overline{\phantom{a}}$  .

**Step 6)** At time 11, P3 completes its execution.

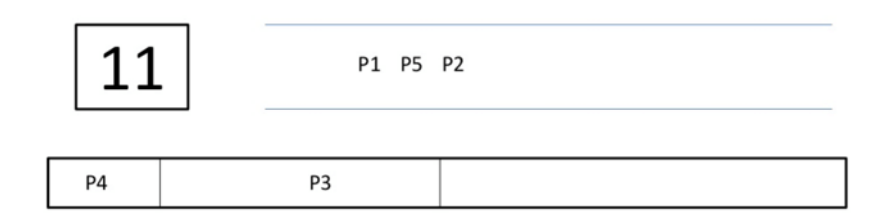

**Step 7)** At time=11, P1 starts execution. It has a burst time of 6. It completes execution at time interval 17

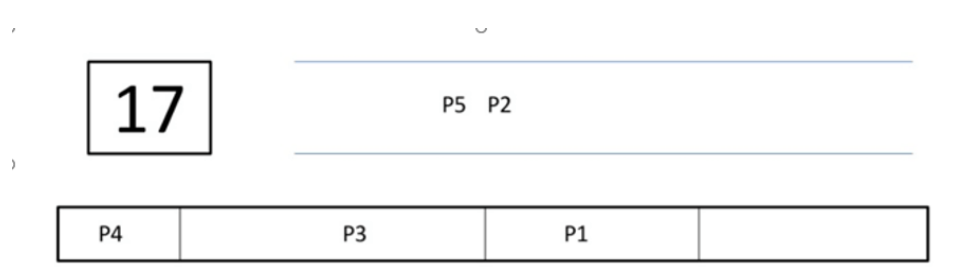

**Step 8)** At time=17, P5 starts execution. It has a burst time of 4. It completes execution at  $time=21$ 

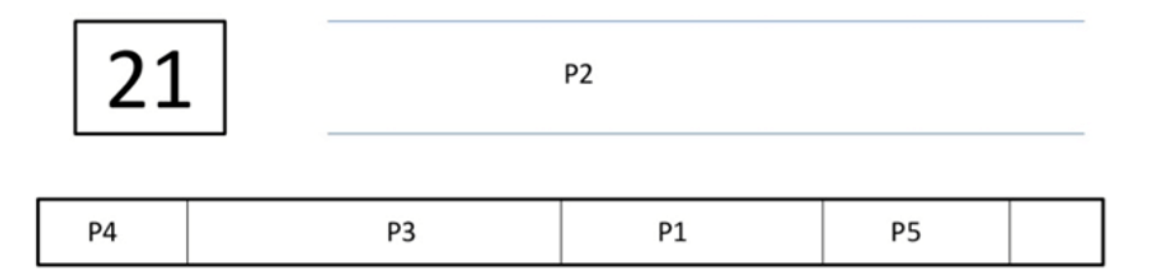

**Step 9)** At time=21, P2 starts execution. It has a burst time of 2. It completes execution at time interval 23

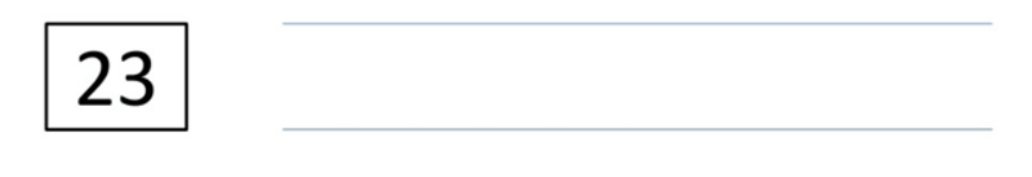

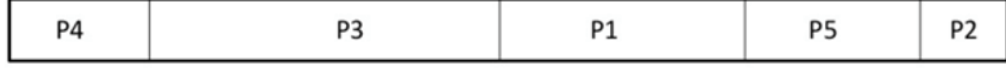

**Step 10)** Let's calculate the average waiting time for above example.

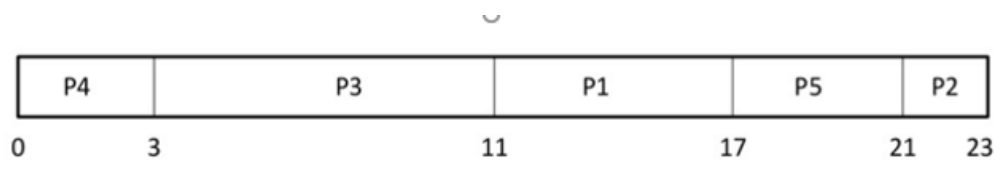

Waiting time = Start time - Arrival time

 $P4 = 0 - 0 = 0$ 

l,

 $P3 = 3-1 = 2$ 

 $PI = 11-2 = 9$ 

 $P5= 17-4= 13$ 

P2= 21-5= 16

Average Waiting Time

$$
\frac{0+2+9+13+16}{5}
$$

 $= 40/5= 8$